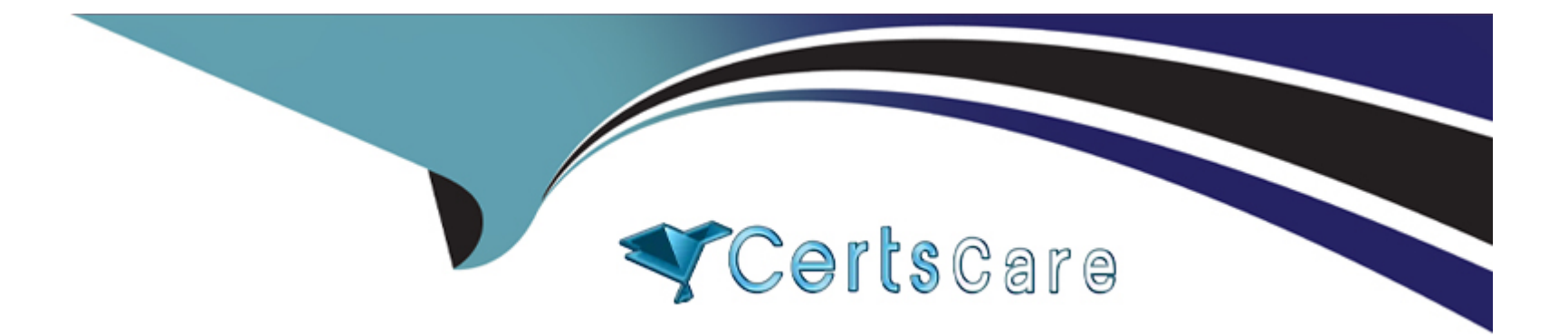

# **Free Questions for 1Z0-404 by certscare Shared by Gilmore on 24-05-2024**

**For More Free Questions and Preparation Resources**

**Check the Links on Last Page**

# **Question 1**

#### **Question Type: MultipleChoice**

Which three options are valid ways to apply Header Manipulation Rules (HMRs) to your existing configuration?

#### **Options:**

- **A-** Navigate to the network-interface configuration element and configure the in-manipulationid parameter.
- **B** Navigate to the session-agent configuration element and configure the in-manipulationid parameter.
- **C-** Navigate to the sip-interface configuration element and configure the in-manipulationid parameter.
- **D-** Navigate to the session-agent configuration element and configure the in-manipulationid parameter.
- **E-** Navigate to the session-group configuration element and configure the in-manipulationid parameter.

### **Answer:**  A, B, C

### **Question 2**

**Question Type: MultipleChoice**

The Session Border Controller is not routing calls to a specific SIP endpoint from the backbone realm to the access realm in an Access-Backbone architecture.

How can you troubleshoot this routing issue?

#### **Options:**

**A-** by running the notify berpd force command

- **B-** by running the show sipd endpoint-ip command
- **C-** by checking the sip-manipulation configuration element used for routing from the backbone realm to the access realm
- **D-** by checking the registration-cache configuration element used for routing from the access realm to the backbone realm
- **E-** by checking the local-policy configuration element used for routing from the access realm to the backbone realm

#### **Answer:**

 $\overline{D}$ 

### **Question 3**

**Question Type: MultipleChoice**

After configuring Header Manipulation Rules (HMRs) for topology hiding, your subsequent testing shows that the manipulation is not taking effect.

Identify two causes for this (Choose two.)

#### **Options:**

**A-** You have not configured the out-manipulationid parameter of the sip-interface configuration element.

**B-** You have not enabled policy-based realm-bridging.

**C-** The value of the name parameter in the header-rule configuration element is different than the value of the out-manipulationid parameter in the sip-interface configuration element.

- **D** The value of the match-val-type parameter is not written correctly.
- **E-** The home-proxy-address value does not match the \$LOCAL\_IP value in the new-value parameter.

### **Answer:**  A, E

# **Question 4**

**Question Type: MultipleChoice**

What does the Session Border Controller do when the Adaptive Hosted NAT (HNT) feature is enabled?

#### **Options:**

- **A-** It sends a periodic re-register command to each endpoint behind a NAT.
- **B-** It creates a binding for the Address of Record (AOR) of an endpoint that is behind a NAT.
- **C-** It creates a binding for the Address of Record (AOR) of an endpoint that is NOT behind a NAT.
- **D-** It sends SIP OPTIONS at increasing intervals to test if an endpoint behind a NAT device is still reachable.
- **E-** It sends ICMP PNGs to dynamically learn the binding time of an endpoint behind a NAT device.

#### **Answer:**   $\mathcal{C}$

# **Question 5**

#### **Question Type: MultipleChoice**

You are configuring the boot parameters in the Session Border Controller.

Which three statements are true about the boot parameters? (Choose three.)

#### **Options:**

- **A-** A reboot is always required to apply any change to the boot parameters.
- **B** The target name is used for domain name resolution.
- **C-** The system clock is a boot parameter.
- **D-** The boot parameters are stored in Non-Volatile Random Access Memory (NVRAM).
- **E-** The boot parameters are not affected by the activate-config command.

### **Answer:**  A, C, D

### **Question 6**

#### **Question Type: MultipleChoice**

You are logged in to the Session Border Controller a superuser. You want to remove other user from the system.

How do you accomplish this?

#### **Options:**

A- from the superuser mode, by executing the remove user <index number> command

- **B-** from the user mode, by executing the kill <index number> command
- **C-** from the superuser mode, by executing the remove user <username> command
- **D-** from the superuser mode, by executing the kill <index number> command
- **E** from the user mode, by executing the remove user <index number> command

#### **Answer:**

C

To Get Premium Files for 1Z0-404 Visit

[https://www.p2pexams.com/products/1z0-40](https://www.p2pexams.com/products/1Z0-404)4

For More Free Questions Visit [https://www.p2pexams.com/oracle/pdf/1z0-40](https://www.p2pexams.com/oracle/pdf/1z0-404)4